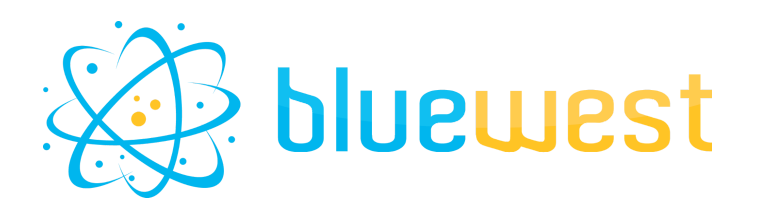

# **Signature splitter**

# **Description**

Signature splitter allows you to split a PDF into several parts based on given signatures or automatic signature detection.

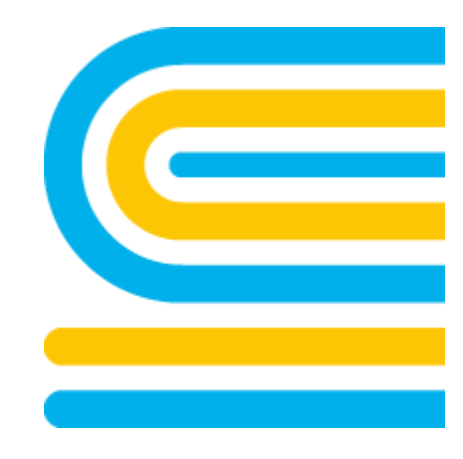

### **Compatibility**

Switch 2021 Fall or higher.

### **Connections**

At least one incoming connection. At least one outgoing data connection.

### **Use case**

- Splitting a booklet into several signatures to facilitate imposition.
- Splitting a document into several subparts with varying numbers of pages.

### **Output behaviour**

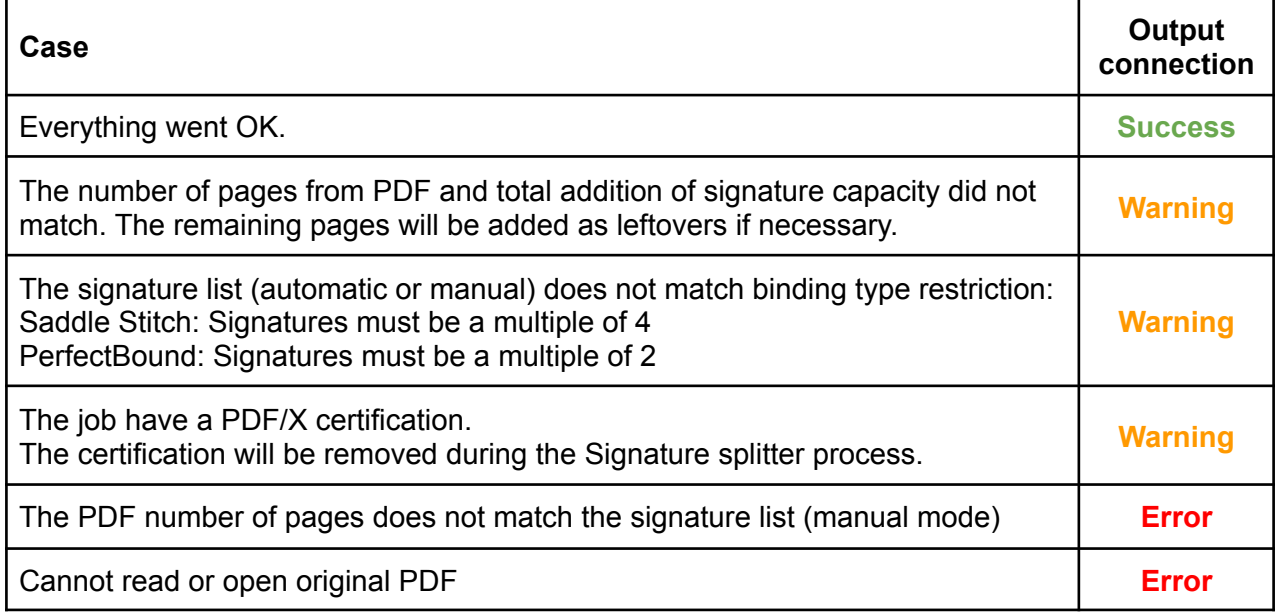

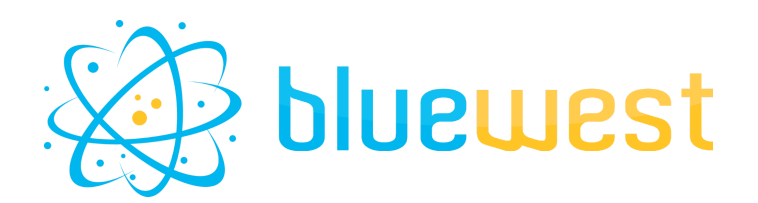

## **Flow element properties**

#### **● Binding mode**

The binding mode will affect how the PDF is cut.

- Perfect bound: the PDF will be split sequentially;
- Saddle stitch: the PDF will be cut in alternating sequences of start and end pages.

Example for 16p, with two signatures of 8 pages:

• Perfect bound:

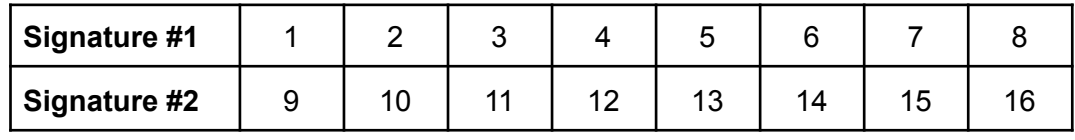

#### ● Saddle Stitch:

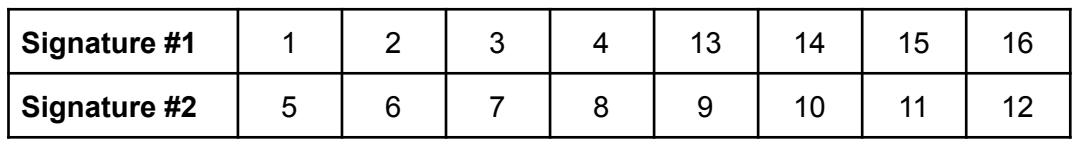

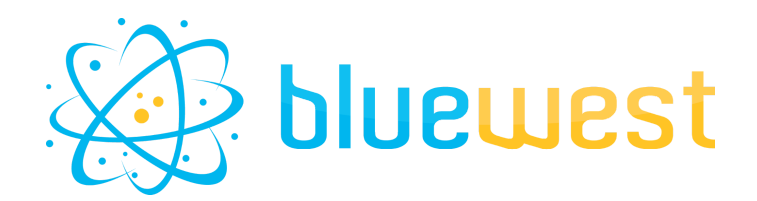

#### **● Signature mode**

Splitting mode can either be automatic or manual.

#### ○ Automatic

The automatic mode will automatically define the best signatures and their order to use for the PDF based on two properties:

#### ● Available signatures

The list of available signature length in your process. Use one value per line when entering custom values. Values must be a positive number.

#### ● Position of small signature(s)

This property allows you to choose where to place the "small" signatures according to your final product in order to maximize its strength. The possible values are:

- First signature;
- After first signature;
- Middle;
- Before last signature;
- Last signature.

Exemple with available signatures 16, 8 and 4:

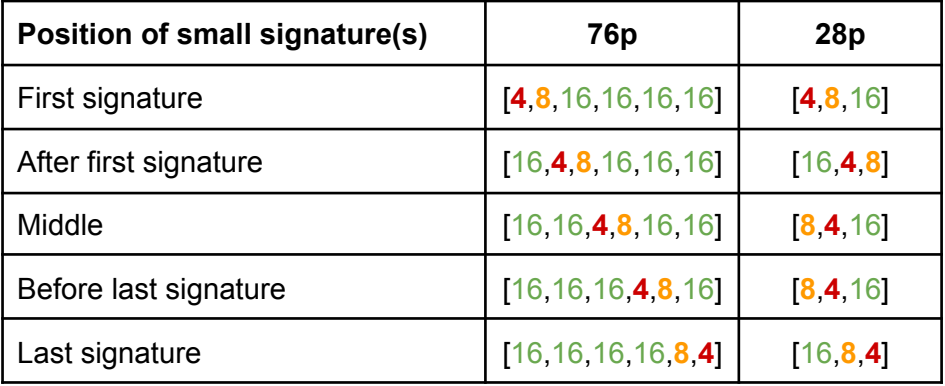

#### ○ Manual

In manual mode, you need to calculate the distribution of signatures by yourself.

● Manual signature list

The list of signatures that will be used to split the pdf. Use values from the library or one value per line when entering custom values.

Values must be positive numbers.

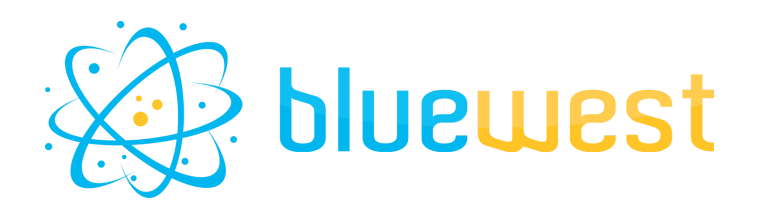

#### **● Output mode**

You can either send the signatures separately or grouped in a folder.

#### ○ Signatures name

The name you want to give to your signature. You can use custom variable replacement with the following values:

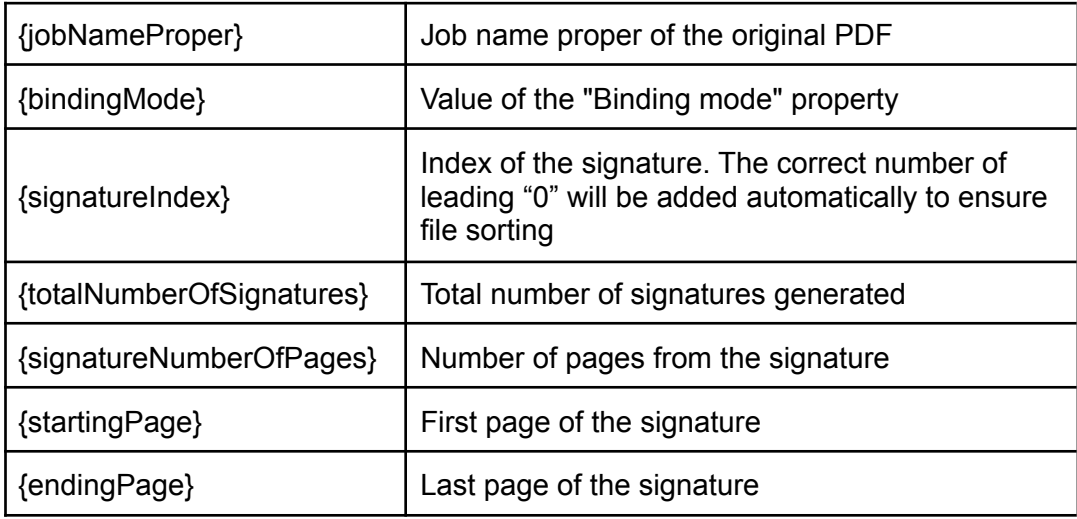

#### ○ Folder name

The name you want to give to your folder. You can use custom variable replacement with the following values:

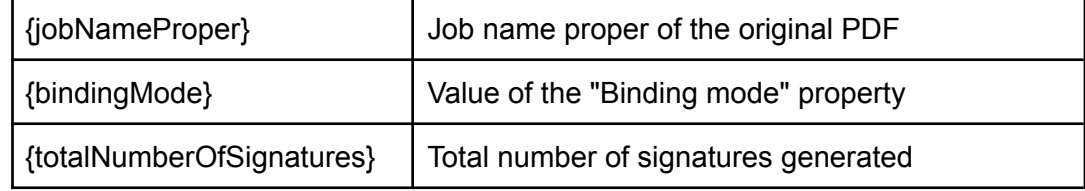